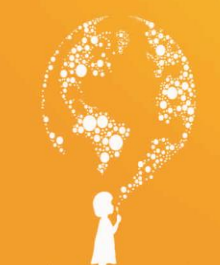

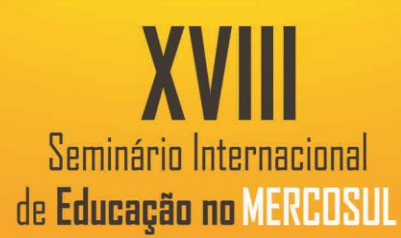

# **ORIENTAÇÕES PARA INSCRIÇÃO E APRESENTAÇÃO DOS TRABALHOS**

### **PROCEDIMENTOS:**

1º) Fazer a inscrição no evento http://www.unicruz.edu.br/portaldeinscricoes/

2º) Efetivar o pagamento do boleto bancário emitido no momento da inscrição.

3º) Os trabalhos devem ser encaminhados para o e-mail: submissaotrabalhos@unicruz.edu.br

4º) Os trabalhos só serão avaliados e apresentados mediante pagamento da inscrição.

## **ATENÇÃO!**

- Os organizadores do evento não se responsabilizam por inscrições de trabalhos não concluídas devido a falhas tecnológicas, tais como problemas em servidores, na transmissão de dados, em provedores de acesso, provocada pelo acesso simultâneo nos últimos dias do período de inscrições de trabalhos. Por essa razão, recomenda-se aos interessados que concluam suas inscrições com antecedência, evitando eventuais dificuldades técnicas que, porventura, se verifiquem nos últimos dias do prazo de inscrições.

- Não haverá ressarcimento dos valores de inscrição pagos em caso de não aprovação de trabalho ou ausência na data de apresentação.

- No momento da inscrição do trabalho selecionar a modalidade em que o trabalho está sendo submetido, conforme modelo do *template.* 

## **1 MODALIDADES**:

- **Mostra de Tecnologias na Educação à Distância:** trabalhos de pesquisa, de extensão ou experiências de ensino realizadas na área de Tecnologias da Educação.

- **Mostra de Trabalhos Científicos do PIBID**: trabalhos de pesquisa, e extensão ou relatos de experiências de ensino realizadas a partir do PIBID.

- **Mostra de Trabalhos Científicos do PARFOR:** trabalhos de pesquisa, de extensão ou relatos de experiências de ensino realizados por alunos e professores do PARFOR.

- **Mostra de Trabalhos Científicos da Graduação e Pós-Graduação:** para docentes e discentes da Instituição e de outras instituições que envolva a temática de formação de professores na educação básica e ensino superior.

- **Mostra de Trabalhos de Professores da Educação Básica:** trabalhos para professores da rede básica.

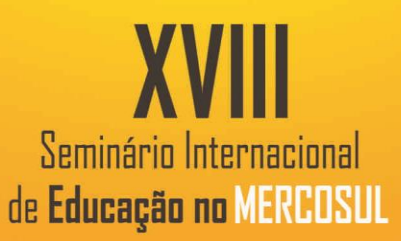

#### **2. TIPO DE TRABALHO**

- Resumo simples (até 500 palavras ou no máximo uma página)
- Resumo expandido (de 03 a 04 páginas)
- **Trabalho completo (de 06 a 12 páginas)**

#### **3 FORMAS DE APRESENTAÇÃO:**

**A temática dos trabalhos nas modalidades resumo simples e resumo expandido podem ser de qualquer área.**

**Trabalhos enviados na modalidade trabalho completo deverá obrigatoriamente estar vinculado ao tema geral do evento.**

- **PÔSTER**: os trabalhos inscritos na forma de resumo simples serão apresentados no formato de PÔSTER

**-COMUNICAÇÃO ORAL:** os trabalhos inscritos na forma de RESUMO EXPANDIDO e TRABALHO COMPLETO deverão ser apresentados por meio de comunicação oral.

A apresentação dos trabalhos aprovados será de acordo com A MODALIDADE informada no momento da inscrição.

As inscrições dos trabalhos deverão ser realizadas até dia 12 de abril de 2018.

- A lista dos trabalhos aprovados será divulgada até 27 de abril de 2018.

O cronograma de apresentações (data, local e horário) será disponibilizado até o dia 03 de maio de 2018 no site do Evento.

#### **4 INSTRUÇÕES PARA APRESENTAÇÃO ORAL:**

As sessões de apresentações orais acontecerão em data, horário e local previamente divulgado.

O tempo de apresentação não deverá exceder 10 minutos, havendo, ao final desse, um espaço de cinco minutos para discussão e questionamentos pela banca avaliadora.

Como recursos para a apresentação oral estarão disponíveis: projetor de multimídia e computador, devendo o apresentador trazer sua apresentação salva em pendrive.

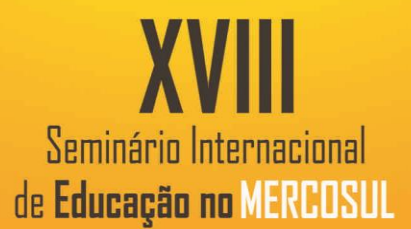

#### **5 INSTRUÇÕES PARA APRESENTAÇÃO DE PÔSTER:**

As sessões de apresentação de pôsteres acontecerão em data, horário e local previamente divulgado.

O pôster deverá ser afixado no dia e horário previsto no cronograma e retirado somente no final do turno de apresentação (das 18h às 22h15min).

A apresentação deve ser feita junto ao pôster na data, horário e local previamente divulgado, não devendo exceder 05 minutos, havendo um espaço de 05 minutos para questionamento pelos avaliadores.

#### **6 INFORMAÇÕES GERAIS:**

Somente um autor deverá realizar a submissão do trabalho, sendo responsável por identificar os demais autores, com o intuito de garantir que todos sejam devidamente descritos no certificado.

O certificado com a categoria de apresentador será emitido para aquele único autor que foi mencionado no momento do envio do trabalho com seu nome sublinhado.

Será emitido apenas 01 (um) certificado por trabalho apresentado. Os certificados dos trabalhos seguirão a ordem de autoria, conforme apresentado no documento do trabalho e serão enviados somente aos autores que pagaram a inscrição no evento.

Os trabalhos inscritos serão analisados por uma Comissão Científica aos quais caberá a decisão sobre a sua aceitação (ou não) para apresentação durante o evento.

Não haverá recursos para os trabalhos não aprovados pela Comissão Científica.

Trabalhos que não se enquadram nas normas do evento, serão automaticamente desclassificados não sendo avaliados pela Comissão Científica.

Os trabalhos aprovados e apresentados serão publicados nos anais do evento <https://home.unicruz.edu.br/mercosul/index.php?pg=anais>

Não serão emitidos certificados para trabalhos inscritos que não forem apresentados durante o Seminário.

O envio espontâneo de qualquer colaboração implica automaticamente na cessão dos direitos autorais aos organizadores do evento.

O conteúdo dos trabalhos é de responsabilidade exclusiva dos autores, não refletindo, necessariamente, a opinião dos organizadores do Seminário. A Organização não se

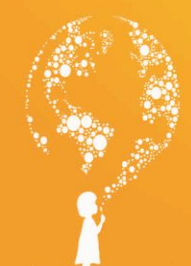

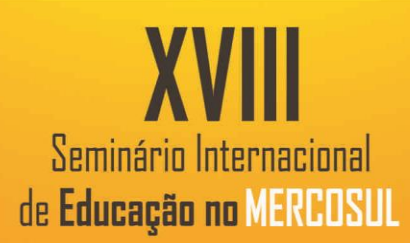

responsabilizará pelos custos de impressão, transporte, hospedagem ou quaisquer outros relacionados com a apresentação dos trabalhos aprovados.

A revisão ortográfica e gramatical do texto é de responsabilidade dos autores.

- Os certificados de participação e de trabalhos serão emitidos de forma digital e enviados ao e-mail cadastrado pelo autor no portal de inscrições. Para autenticação dos certificados acesse http://pesquisas.unicruz.edu.br/autentica/